Assist ®

 $\overline{A}$ ssist ®

 $\overline{\text{Assi}} \text{st } \mathbb{R}$ 

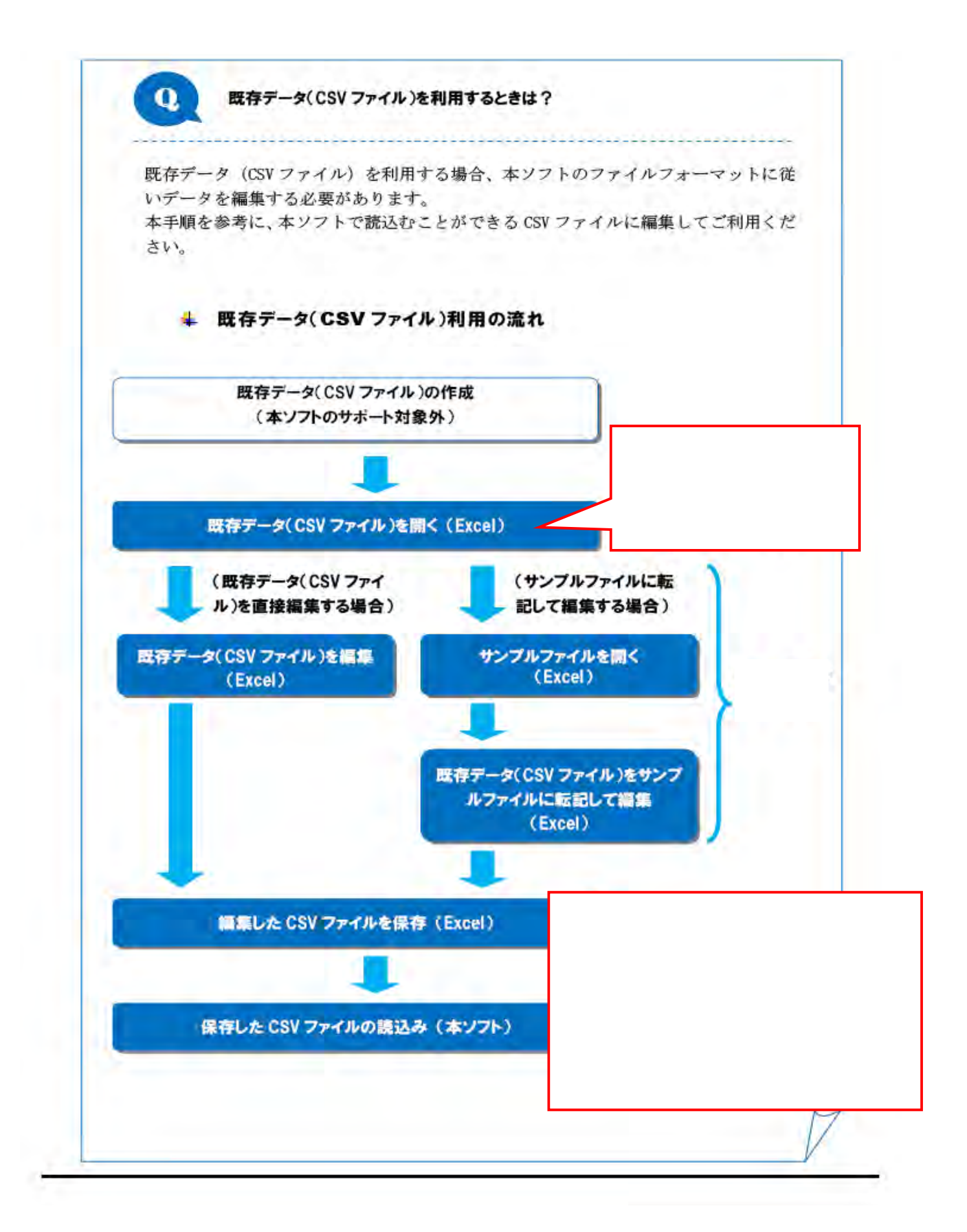